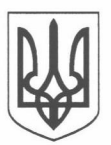

## СТАРОБІЛЬСЬКА РАЙОННА ДЕРЖАВНА АДМІНІСТРАЦІЯ ЛУГАНСЬКОЇ ОБЛАСТІ УПРАВЛІННЯ ФІНАНСІВ СТАРОБІЛЬСЬКОЇ РАЙОННОЇ ДЕРЖАВНОЇ АДМІНІСТРАЦІЇ

## HAKA3

«15» rhyplad 2017 p.

Старобільськ

 $N_2$  19 - 0

Про затвердження відомчої класифікації видатків та кредитування районного бюджету Старобільського району Луганської області

На підставі Типової відомчої класифікації видатків та кредитування місцевих бюджетів, затвердженої наказом Міністерства фінансів України від 20.09.2017 № 793 «Про затвердження складових програмної класифікації видатків та кредитування місцевих бюджетів», з метою удосконалення відомчої класифікації видатків та кредитування районного бюджету Старобільського району Луганської області HAKA3YIO:

1. Затвердити відомчу класифікацію видатків та кредитування районного бюджету Старобільського району Луганської області.

2. Визнати таким, що втратив чинність, наказ управління фінансів Старобільської районної державної адміністрації Луганської області від 25.10.2011 № 41-О «Про затвердження відомчої класифікації видатків та кредитування районного бюджету» (зі змінами).

3. Бюджетному відділу довести цей наказ до відома головних розпорядників бюджетних коштів районного бюджету та управління Державної казначейської служби України у Старобільському районі Луганської області для використання при складанні та виконанні місцевих бюджетів.

4. Цей наказ набирає чинності з дня його офіційного опублікування та застосовується з 1 січня 2018 року.

5. Контроль за виконанням цього наказу залишаю за собою.

Начальник управління

Milker

Л. В. Годунова

## ЗАТВЕРДЖЕНО Наказ начальника Управління фінансів Старобільської районної державної адміністрації

<u>(15 ) rayonne</u> 2017 p. N<u>o 19-0</u>

## Відомча класифікація видатків та кредитування районного бюджету

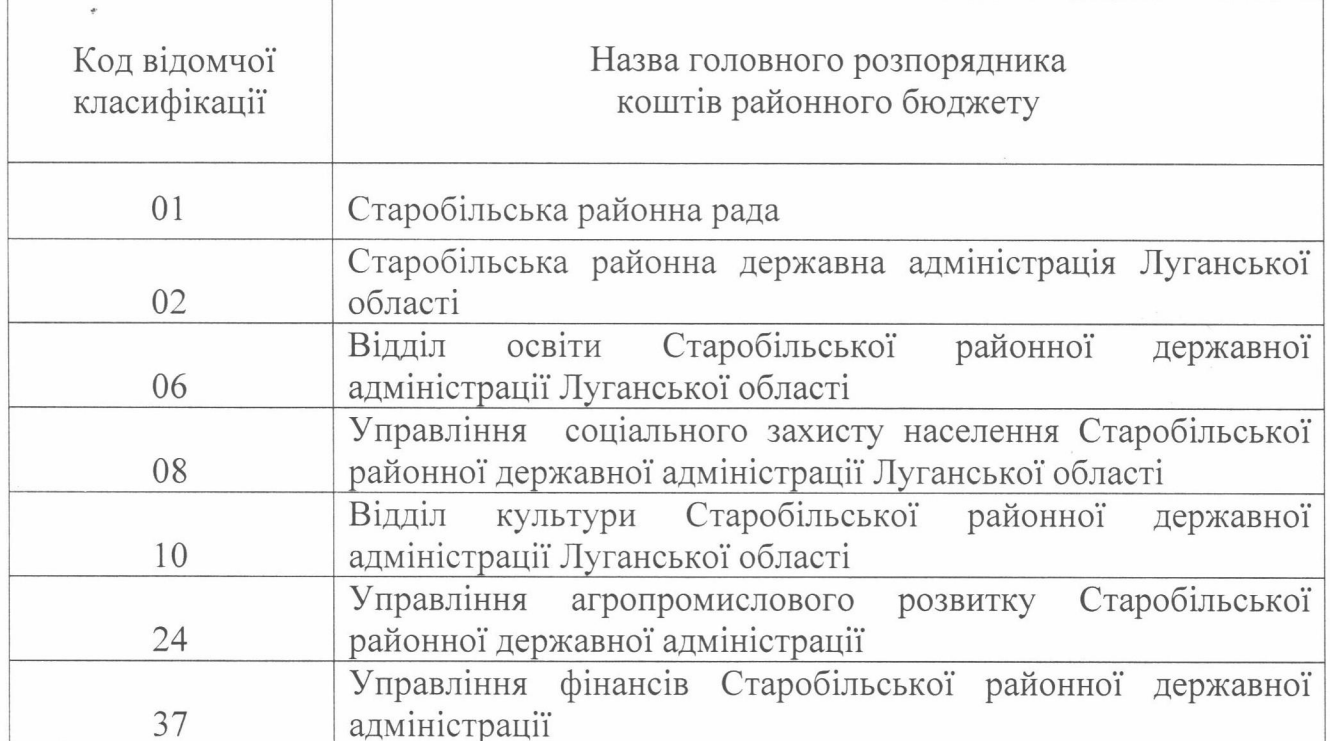

Заступник начальника начальник бюджетного відділу Управління фінансів

ſ

Jequanfunt

I.М. Слепченко